## **React JS and Drupal 8** Writing content rich JavaScript/REST web apps.

#### **DrupalCamp Atlanta**

Jitesh Doshi, <u>SpinSpire</u> @spinspire\_com

Screencast video and Source code for this presentation.

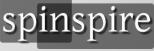

#### Motivation

- Drupal is your favorite CMS
- AJAX apps and SPA's are cool!
- ReactJS is the HOTTEST thing (What? It's vue.js now?)
- **REST support: D7 contrib, D8 core**
- D8's Content + React's UX == Awesome!

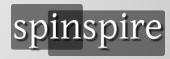

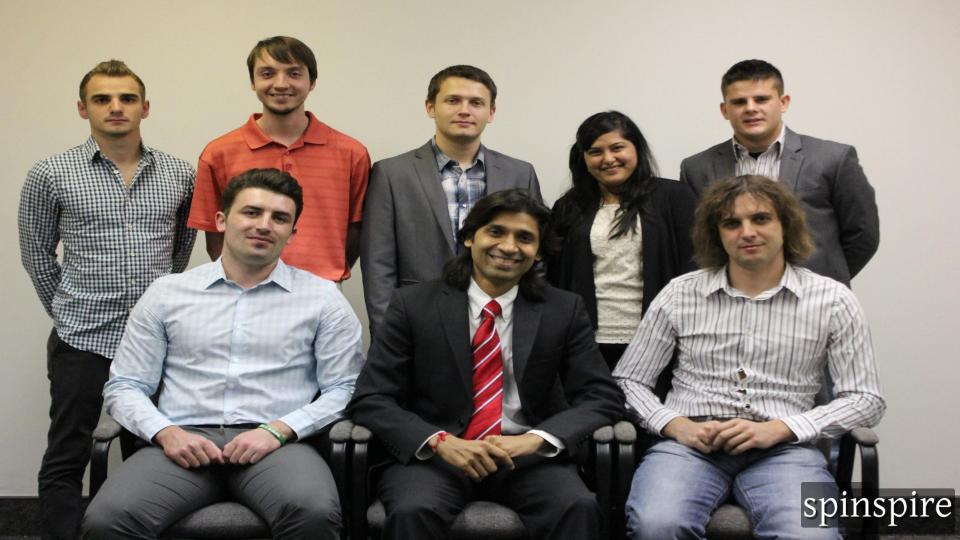

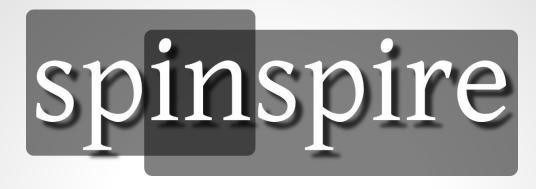

- SpinSpire is a Drupal focused company.
- All developers located in Jacksonville, Florida.
- Contributed modules: <u>popular\_tags</u> & <u>prlp</u>.
- Clients such as Nike, Florida Blue and Federal Govt.
- Find us on the web, or visit <a href="https://spinspire.com/">https://spinspire.com/</a>

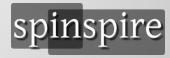

# ReactJS key facts

- Not full MVC, only View.
- Has addons for other stuff routing, state mgmt, ajax...
- Uses "Virtual DOM" for performance.
- Lets you build components that can be injected DOM and updated when state changes.
- Best used with ES6 or ES2015 which compiles to JS.

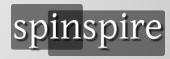

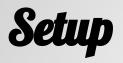

#### • Install D8 and some basic modules

- drush dl devel admin\_toolbar pathauto token ctools
- drush -y en devel devel\_generate admin\_toolbar\_tools pathauto
- o drush -y en rest
- Generate some users, terms and nodes
  - drush generate-users 10
  - drush generate-terms tags 10
  - drush generate-content 50 0 --types=article

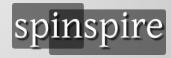

# Enabling Content serving as JSON

- drush -y en restui rest serialization
- Visit Configuration > Web Services > REST
- Enable "Content"

#### Settings for resource Content $\Uparrow$

Home » Administration » Configuration » Web services » Rest Here you can restrict which HTTP methods should this resource

| Resource   | •              |
|------------|----------------|
| Methods    |                |
| GET        |                |
| POST       |                |
| DELETE     |                |
| PATCH      |                |
| Accepted r | equest formats |
| 🗷 json     |                |
| 🗆 xml      |                |
| Authentica | tion providers |
|            |                |

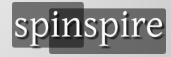

# **RESTful services in Drupal 8**

- GET <u>http://localhost/node/1?\_format=json</u>
- POST <a href="http://localhost/entity/node">http://localhost/entity/node</a>
- PATCH <u>http://localhost/node/1</u>
- DELETE <a href="http://localhost/node/1">http://localhost/node/1</a>
- Create views and add "REST export" display.
- GET <u>http://localhost/node/rest</u>
- And much more!!!

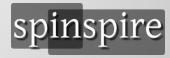

## **Drupal 8 - CSRF and Authentication**

- JavaScript code should get CRSF token from /rest/session/token
- Include token as X-CSRF-Token in all requests
- JS app deployed to a subdomain of D8
- So that authentication cookie can be shared
- Configure Drupal REST to use cookie auth

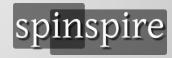

## Drupal 8 - CORS

#### Configure cors.config in services.yml. cors.config: enabled: true allowedHeaders: ['x-csrf-token', 'content-type'] allowedMethods: ['GET', 'POST', 'PATCH', 'DELETE'] allowedOrigins: ['\*'] supportsCredentials: true

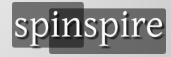

# **Recipe: ReactJS App in Drupal 8**

- Use this demo app as the starting point
- Deploy Drupal 8 to localhost.d8 and this app at app.localhost.d8 (a subdomain)
- Develop and test React app in standalone mode. Use webpack dev server with hot-reloading.
- Compile to dist with "npm run build"
- Finally, add a block in Drupal that embed React App.

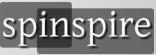

# ReactJS App Development

- Install npm.
- Follow a productive dev workflow using webpack-dev-server.
- Implement basic ReactJS components.
- Implement basic state management App is the only stateful component. All others are pure functional.
- Use axios for AJAX requests. Configure it to include X-CSRF-Header and credentials cookie.

## For More Information

- Screencast Video: <a href="https://youtu.be/UwCX9oPpfPl">https://youtu.be/UwCX9oPpfPl</a>
- Source code: <u>https://bitbucket.org/spinspire/d8-react</u>
- Email: jitesh@spinspire.com
- Follow <u>@spinspire\_com</u>
- Visit <u>spinspire.com</u>
- Visit <u>youtube.com/spinspire</u>

**Questions?** 

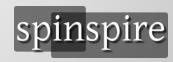